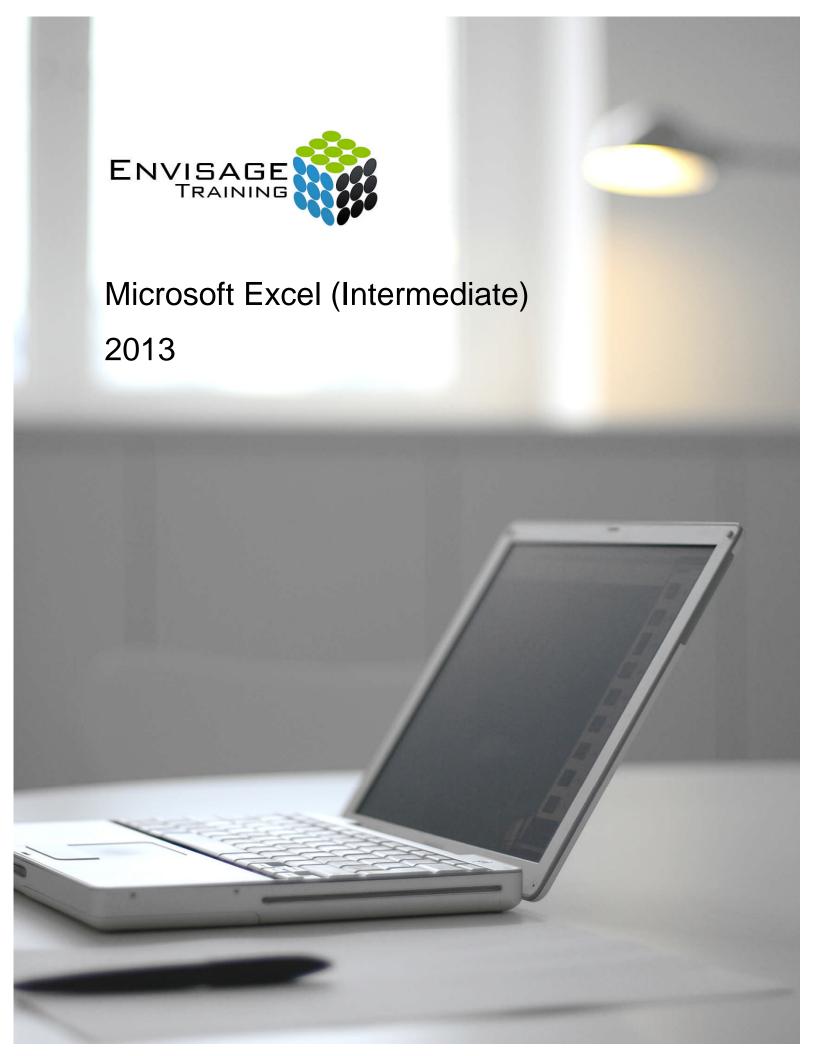

# **Topics Covered:**

#### **Fill Techniques**

Creating A Custom Fill List Modifying A Custom Fill List Deleting A Custom Fill List Extracting With Flash Fill

More Complex Flash Fill Extractions Extracting Dates And Numbers

#### **Worksheet Techniques**

Inserting And Deleting Worksheets

Copying A Worksheet Renaming A Worksheet Moving A Worksheet Hiding A Worksheet Unhiding A Worksheet

Copying A Sheet To Another Workbook Moving A Sheet To Another Workbook Changing Worksheet Tab Colours

Grouping Worksheets
Hiding Rows And Columns
Unhiding Rows And Columns
Freezing Rows And Columns
Splitting Windows

# **Page Setup**

Strategies For Printing Worksheets
Understanding Page Layout
Using Built-In Margins
Setting Custom Margins
Changing Margins By Dragging

Centring On A Page
Changing Orientation
Specifying The Paper Size
Setting The Print Area
Clearing The Print Area
Inserting Page Breaks
Using Page Break Preview
Removing Page Breaks
Setting A Background
Clearing The Background

Settings Rows As Repeating Print Titles

Clearing Print Titles
Printing Gridlines
Printing Headings
Scaling To A Percentage

Fit To A Specific Number Of Pages

# **Applying Borders**

Understanding Borders
Applying A Border To A Cell
Applying A Border To A Range
Applying A Bottom Border
Applying Top And Bottom Borders

Pomoving Pordors

**Removing Borders** 

The More Borders Command Using The More Borders Command

Drawing Borders
Drawing A Border Grid
Erasing Borders

Formatting The Drawing Pencil

#### **Essential Functions**

Key Worksheet Functions Using IF With Text Using IF With Numbers Nesting IF Functions The CHOOSE Function The LOOKUP Function

Using Counting Functions
The Round Function

Rounding Up And Rounding Down

Manipulative Functions
The MOD Function
The TODAY Function
The NOW Function
The DATE Function
The PMT Function

#### **Complex Formulas**

Scoping A Formula Long-Hand Formulas

Preparing For Complex Formulas Creating The Base Formula Adding More Operations Editing A Complex Formula Adding More Complexity Copying Nested Functions Switching To Manual Recalculation

Pasting Values From Formulas
Documenting Formulas

# **Financial Functions**

Understanding Financial Functions
Using PMT, Using FV, Using NPV, Using PV
Using RATE, Using EFFECT, Using NOMINAL

#### **Date and Time Functions**

Understanding Date And Time Functions Using NOW, TODAY, DATE Using HOUR And MINUTE Calculating Future Dates Using Calendar Functions

Using WEEKDAY
Using WEEKNUM
Using WORKDAY
Using EOMONTH

#### **Defined Names**

Understanding Defined Names
Defining Names From Worksheet Labels
Using Names In Typed Formulas
Applying Names To Existing Formulas
Creating Names Using The Name Box
Using Names To Select Ranges
Pasting Defined Names Into Formulas
Defining Names For Constant Values
Creating Names From A Selection
Scoping Names To A Worksheet
Using The Name Manager
Documenting Defined Names

# **Number Formatting Techniques**

Applying Alternate Currencies
Applying Alternate Date Formats
Formatting Clock Time
Formatting Calculated Time
Understanding Number Formatting
Understanding Format Codes
Creating Descriptive Custom Formats
Custom Formatting Large Numbers
Custom Formatting For Fractions
Padding Numbers Using Custom Formatting
Aligning Numbers Using Custom Formats
Customising The Display Of Negative Values

## **Conditional Formatting**

Working With Colour Scales

Understanding Conditional Formatting
Formatting Cells Containing Values
Clearing Conditional Formatting
More Cell Formatting Options
Top Ten Items
More Top And Bottom Formatting Options
Working With Data Bars

Working With Icon Sets Understanding Sparklines Creating Sparklines Editing Sparklines

# **Goal Seeking**

Understanding Goal Seeking Using Goal Seek

## The Quick Analysis Tools

Understanding Quick Analysis Quick Formatting

Quick Charting Quick Totals Quick Sparklines Quick Tables

#### **Worksheet Tables**

Understanding Tables
Creating A Table From Scratch
Working With Table Styles
Inserting Table Columns
Removing Table Columns
Converting A Table To A Range
Creating A Table From Data
Inserting Or Deleting Table Records

Removing Duplicates Sorting Tables Filtering Tables Renaming A Table Splitting A Table Deleting A Table

#### **Pivot Tables**

Understanding PivotTables
Recommended Pivot Tables
Creating Your Own PivotTable
Defining The PivotTable Structure
Filtering A PivotTable
Clearing A Report Filter
Switching PivotTable Fields
Formatting A PivotTable
Understanding Slicers
Creating Slicers
Inserting A Timeline Filter

#### **Chart Elements**

Understanding Chart Elements
Adding A Chart Title
Adding Axes Titles
Repositioning The Legend
Showing Data Labels
Showing Gridlines
Formatting The Chart Area
Adding A Trendline
Adding Error Bars
Adding A Data Table

Adding A Data Table
Chart Object Formatting
Understanding Chart Formatting
Selecting Chart Objects
Using Shape Styles
Changing Column Colour Schemes
Changing The Colour Of A Series
Changing Line Chart Colours
Using Shape Effects
Colouring The Chart Background
Understanding The Format Pane
Using The Format Pane
Exploding Pie Slices
Changing Individual Bar Colours
Formatting Text

Formatting With WordArt Changing WordArt Fill Changing WordArt Effects

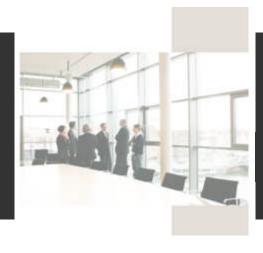

# Course Details:

#### **Booking Information:**

To reserve a place in this course please contact Envisage Training or visit our website to enrol online.

#### **Envisage Training:**

- Computer Training
- ICT & Software Applications
- Instructor-Led Online Training
- Professional Development
- Room & Equipment Hire
- Training Needs Analysis

# **Delivery Modes:**

- Scheduled Courses
- In-House & On-Site
- Instructor-Led Online Training
- · Customised Courses

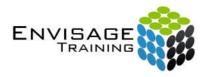

Tel: (07) 3325 3267 Fax: (07) 3264 4488 Post: PO Box 731

Albany Creek QLD 4053

Email: info@envisagetraining.com.au Web: www.envisagetraining.com.au

> Last Updated: May 2014 MSEX02

## **Duration:**

1 Full Day

#### Who should attend:

Ideal for a person with a basic working knowledge of Microsoft Excel, who is seeking to become familiar with the more in depth functions of the software. At the conclusion of this course, participants should have a comprehensive understanding of MS Excel and its application

# **Course Pre-requisites:**

This course assumes the learner has the knowledge required to create, edit, print and chart simple worksheets. Understanding ranges and copying is also important.

# **Related Courses:**

Why not extend on what you have learned in this course, and gain the skills needed to unleash the full power of the Microsoft Excel application. Envisage Training's basic, intermediate, and advanced courses will provide you with the training needed to give you every advantage.

- Microsoft Excel Advanced
- Microsoft Access Intermediate
- Microsoft Project